# **This is CS50** Week **6**

# **Today**

- Python
	- Strings
	- Loops
	- Dictionaries
- Libraries
- File I/O

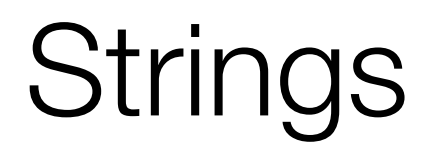

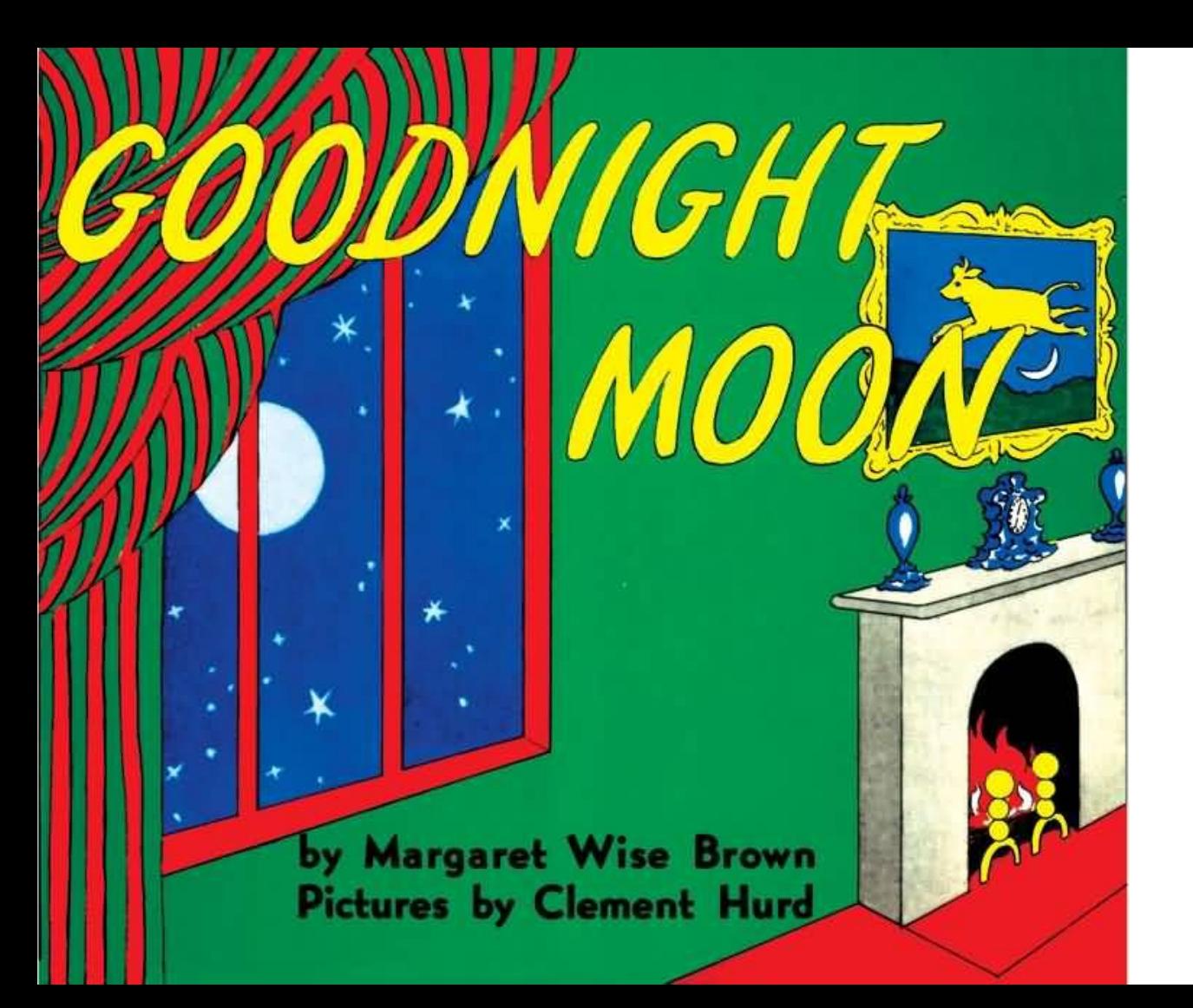

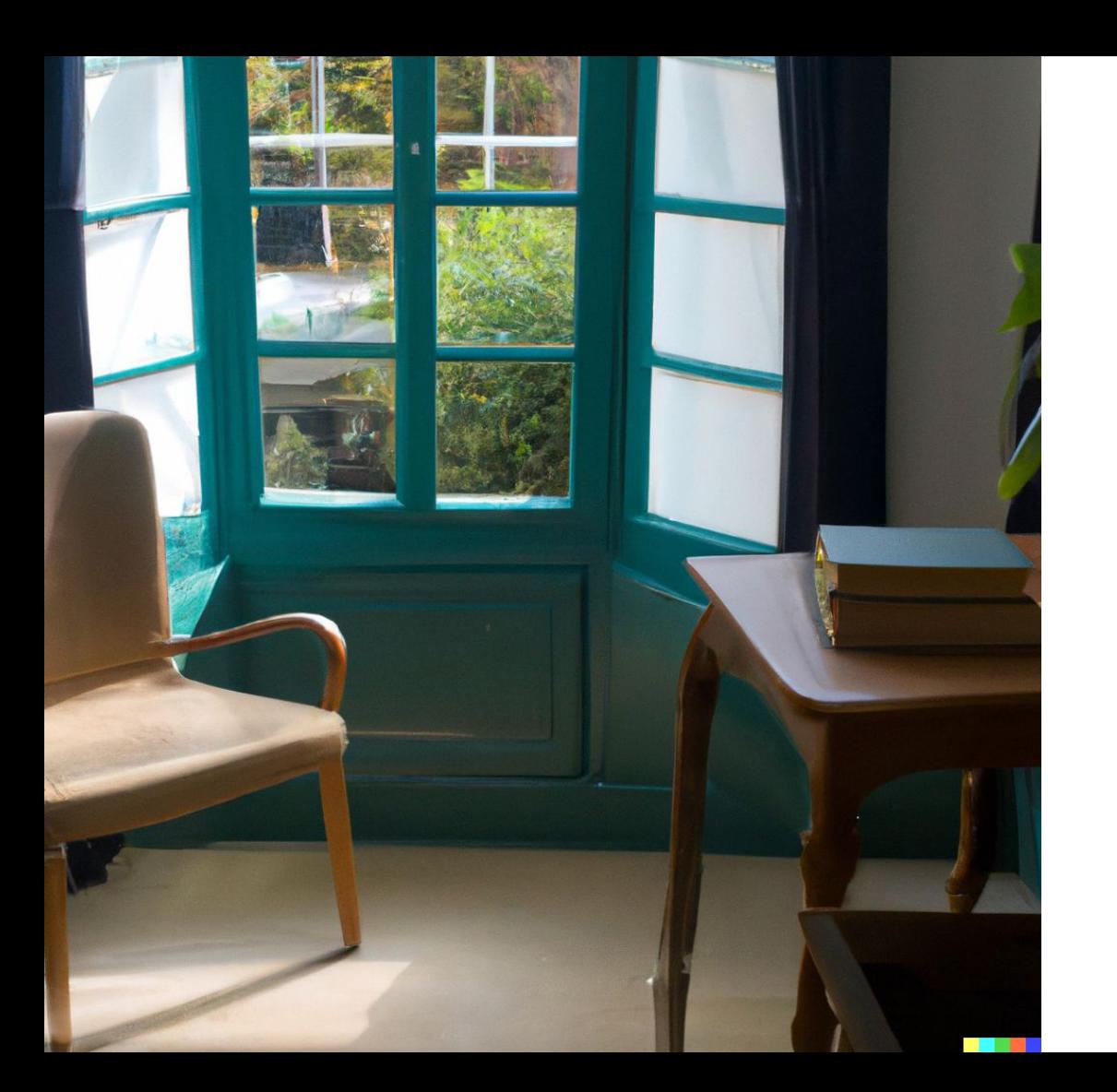

"there was a telephone and a red balloon"

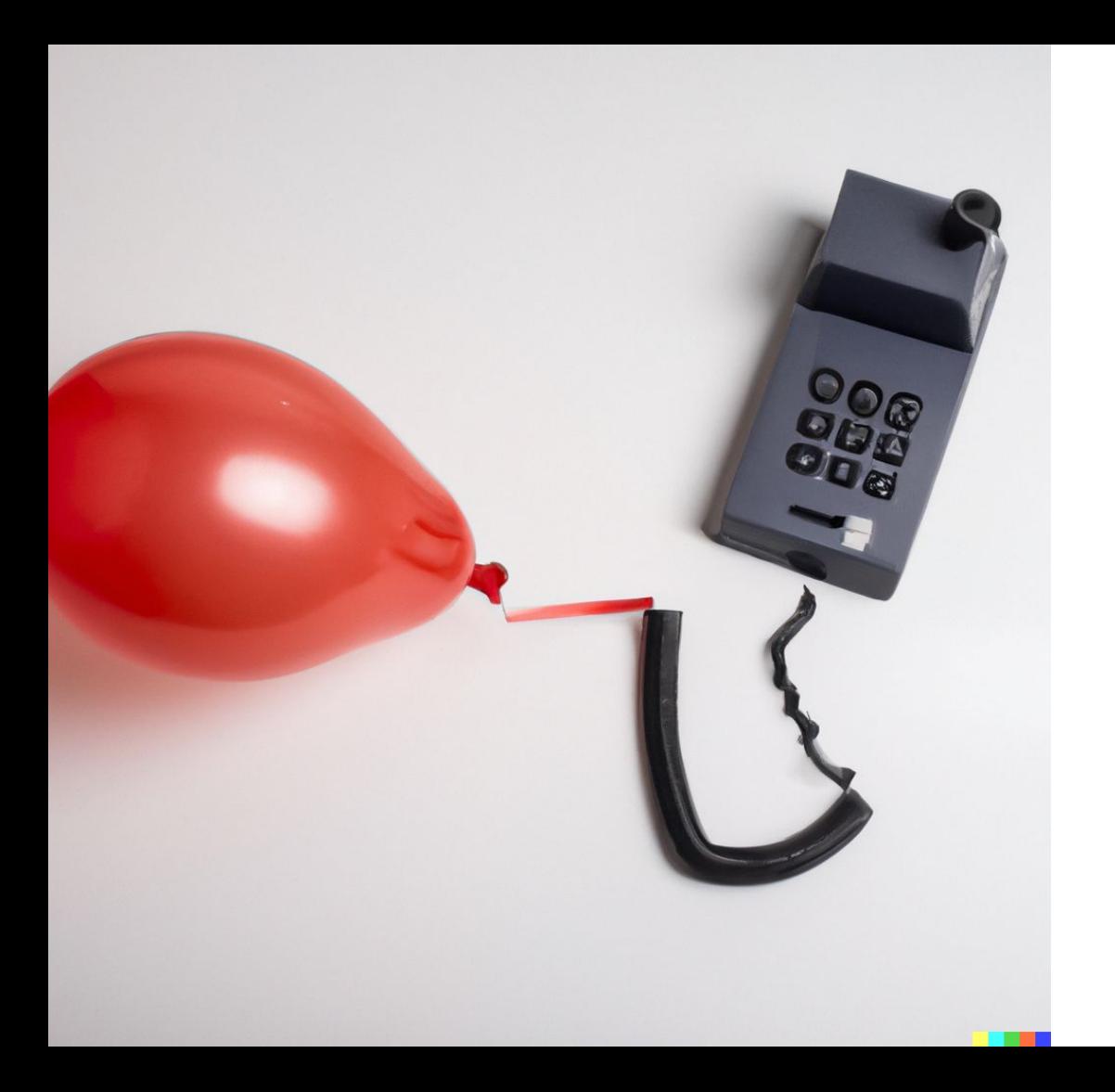

### char  $*text = get_string("...")$ ;

### $text = input("...")$

## if  $(strcmp(text, "hello") == 0)$  $\{$  $\mathcal{F}$

### if text  $==$  "hello":

 $\bullet\quad \bullet\quad \bullet$ 

## text[i]

## text[i]

## Dot Notation

### $text = input("...")$

## " In the great

## green room "

### $text = input("...")$ text.strip()

## " In the great

## green room "

### $text = input("...")$ text.strip()

## "In the great

## green room"

### $text = input("...")$

## "IN thE great green ROom"

### $text = input("...")$ text.lower()

## "IN thE great

green ROom"

### $text = input("...")$ text.lower()

## "in the great

## green room"

### $text = input("...")$ text.capitalize()

"IN thE great green ROom"

### $text = input("...")$ text.capitalize()

"In the great

green room"

## str

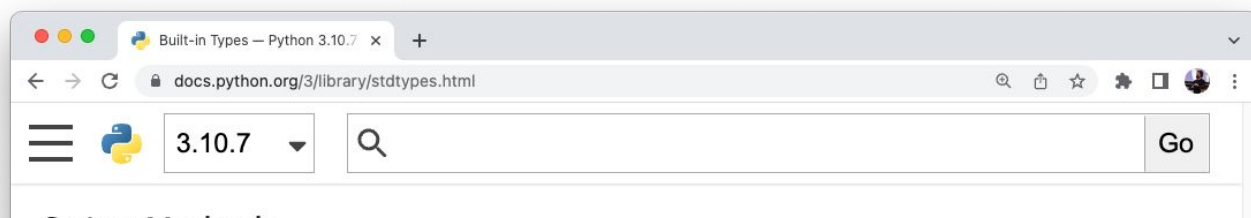

#### **String Methods**

Strings implement all of the common sequence operations, along with the additional methods described helow.

Strings also support two styles of string formatting, one providing a large degree of flexibility and customization (see str. format (), Format String Syntax and Custom String Formatting) and the other based on C printf style formatting that handles a narrower range of types and is slightly harder to use correctly, but is often faster for the cases it can handle (printf-style String Formatting).

The Text Processing Services section of the standard library covers a number of other modules that provide various text related utilities (including regular expression support in the re module).

#### $str.\texttt{capitalize}()$

Return a copy of the string with its first character capitalized and the rest lowercased.

*Changed in version 3.8:* The first character is now put into titlecase rather than

## candidate

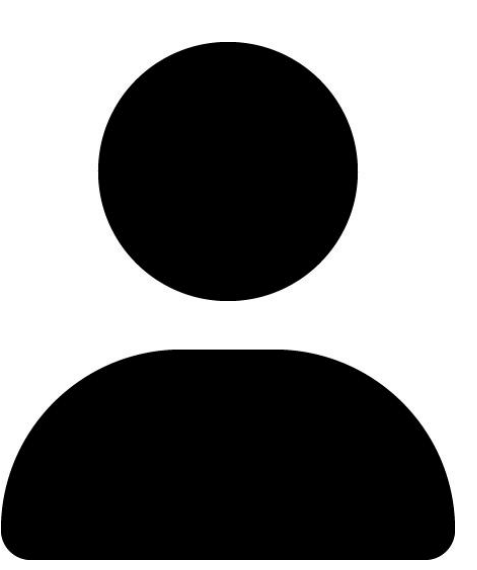

## candidate.name

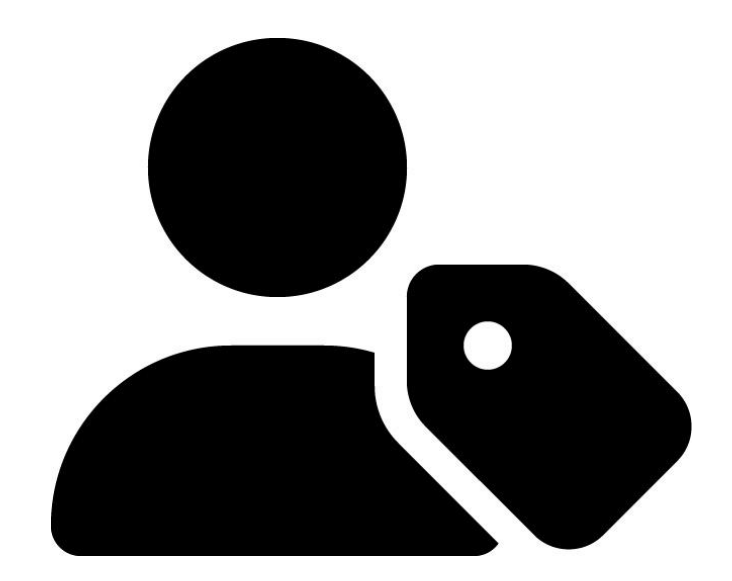

## candidate.votes

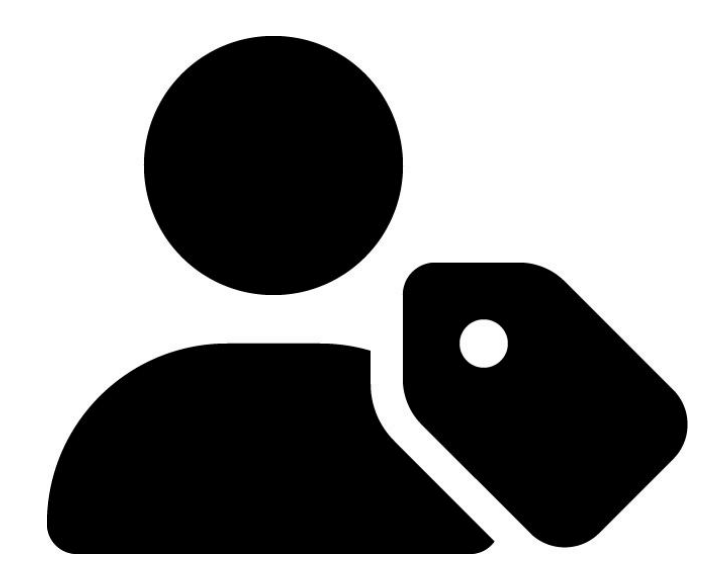

### str

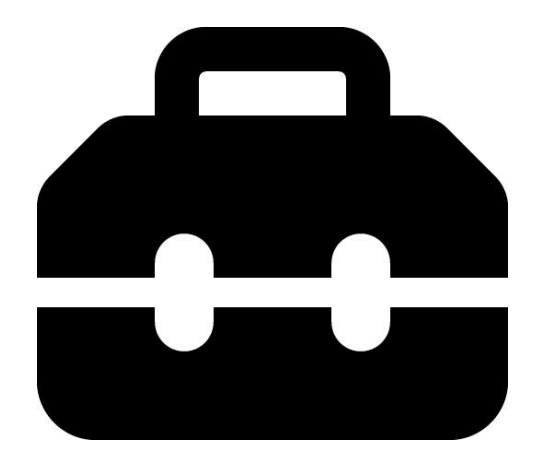

## str.capitalize()

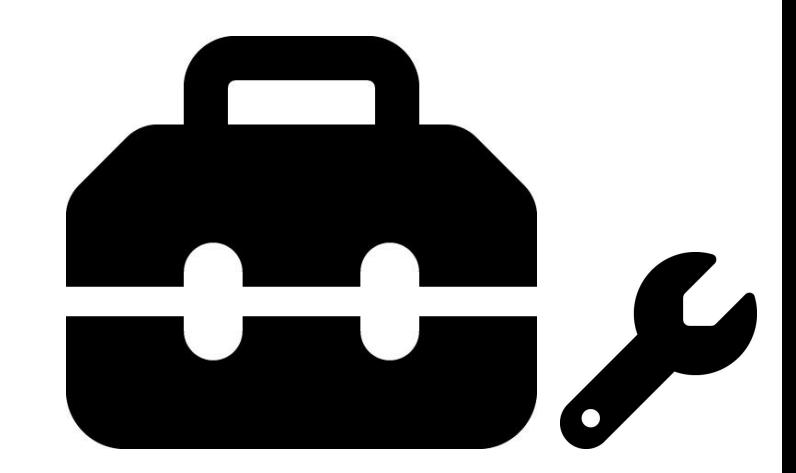

## str.lower()

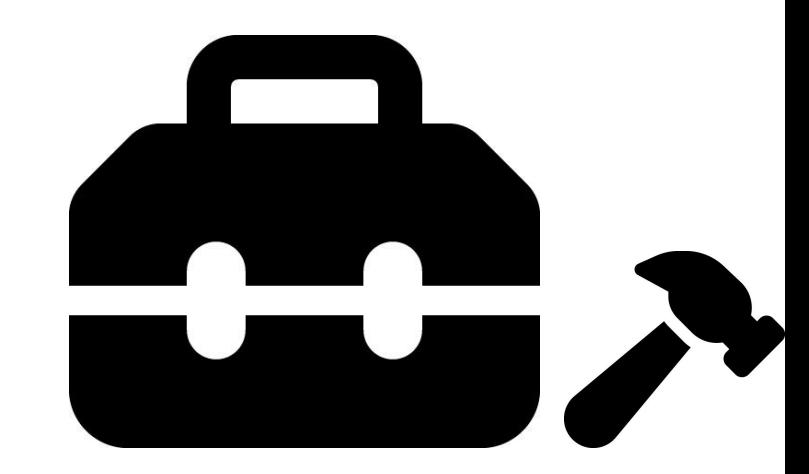

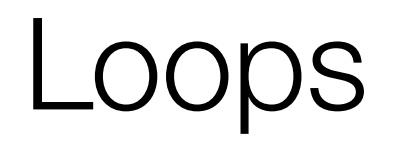

### for c in text:  $\overline{\mathsf{print(c)}}$

## "In the great

## green room"
### words = text.split()

# "In the great

# green room"

# $words = text.split()$

# ["In", "the", "great",

# "green", "room"]

# $words = text.split()$ for word in words: print(word)

["In", "the", "great", "green", "room"]

# $words = text.split()$ for word in words: print(word)

# ["In", "the", "great", "green", "room"] word

# ["In", "the", "great", "green", "room"]  $words = text.split()$ for word in words: print(word) word

# ["In", "the", "great", "green", "room"]  $words = text.split()$ for word in words: print(word) word

- Python's **for / in** syntax helps you iterate through components of an "iterable" while referring to them by a convenient name.
- When your *iterable* is a **list**, you'll iterate over every element of the **list**.
- When your *iterable* is a **string**, you'll iterate over every **character** of the **string**.

# **Text Analysis**

Look at **[text.py](https://gist.github.com/CarterZenke/fb8211db79ea48d3ef63c7656b183ebf)**.

Using what you know about Python's syntax, guess what each round of loops will print to the terminal.

**Dictionaries** 

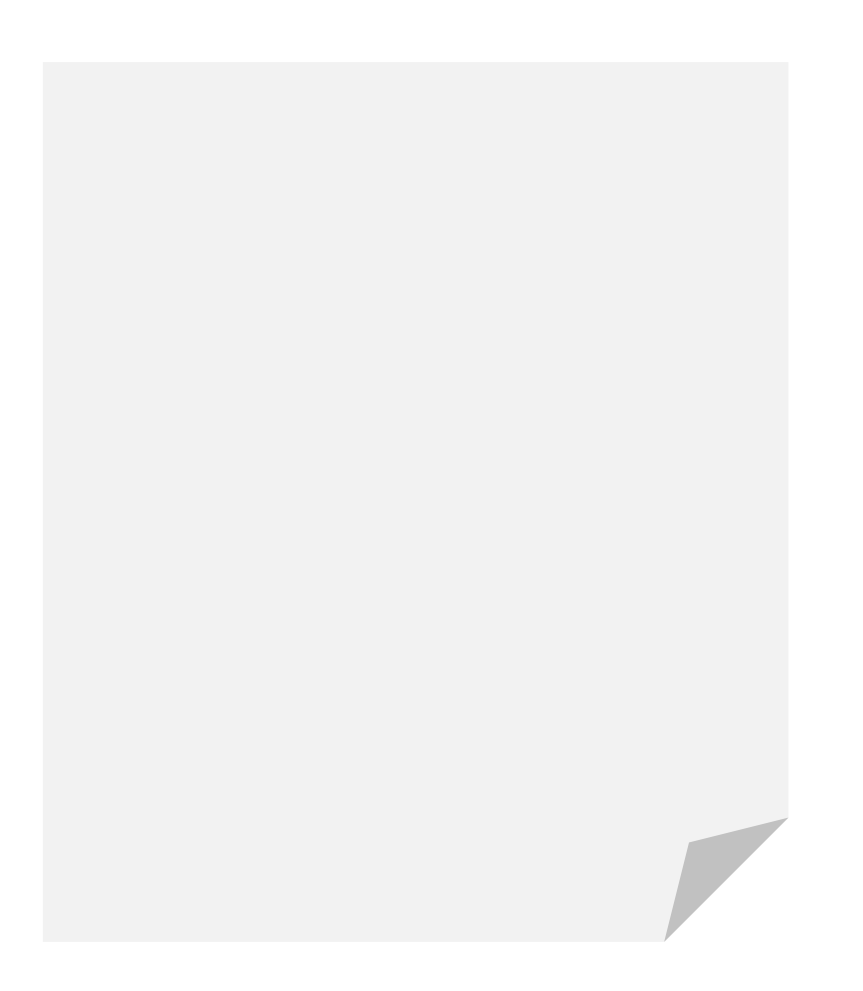

### authors

### **Goodnight Moon**

Margaret Wise Brown

### **Corduroy**

Don Freeman

### **Curious George**

H.A. Ray

### authors

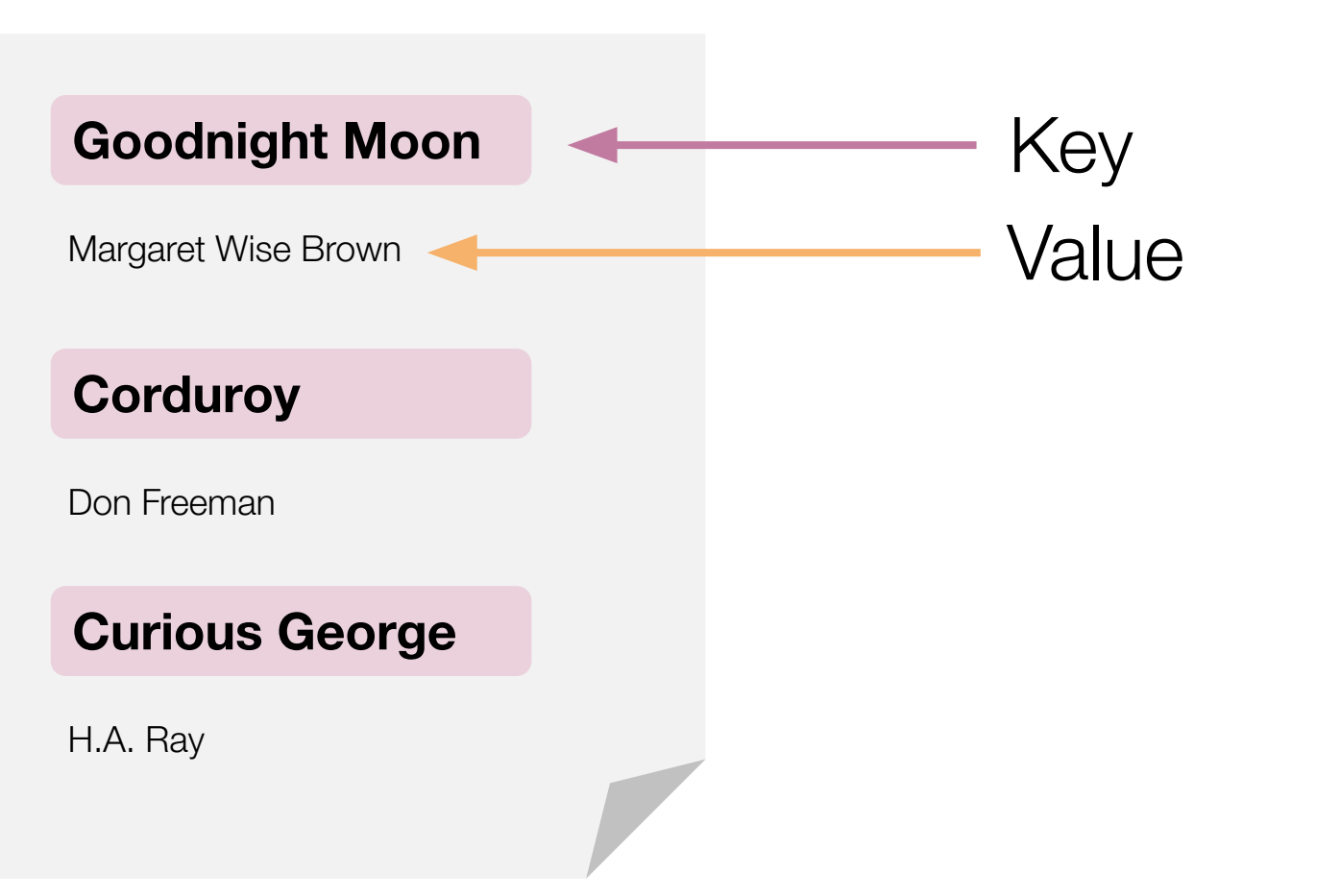

### book

### **Title**

Goodnight Moon

### **Author**

Margaret Wise Brown

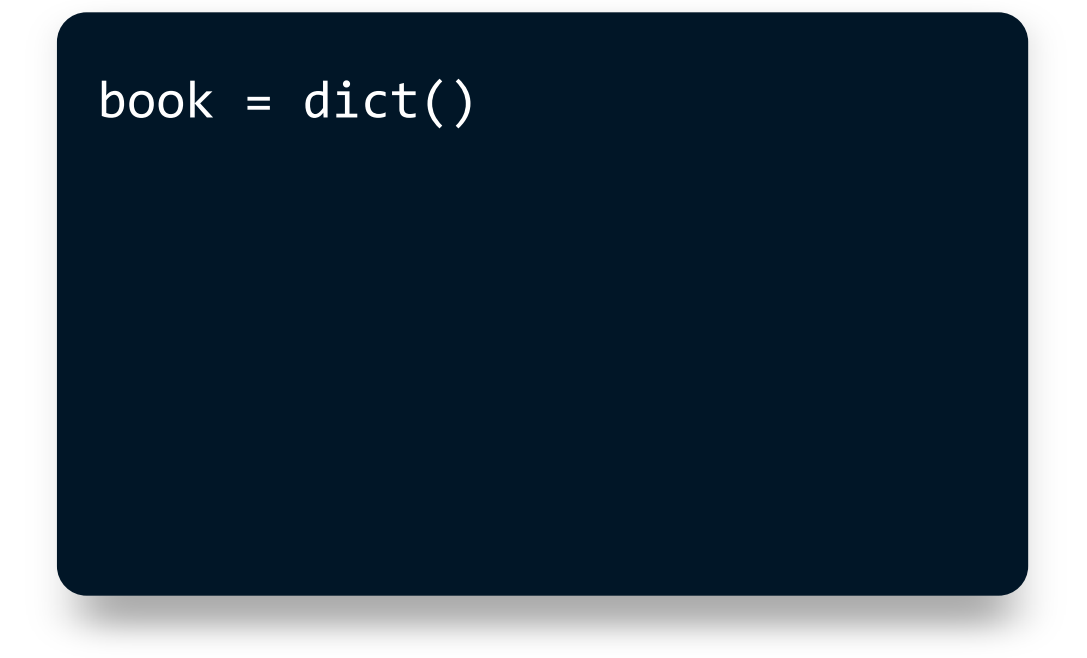

### book

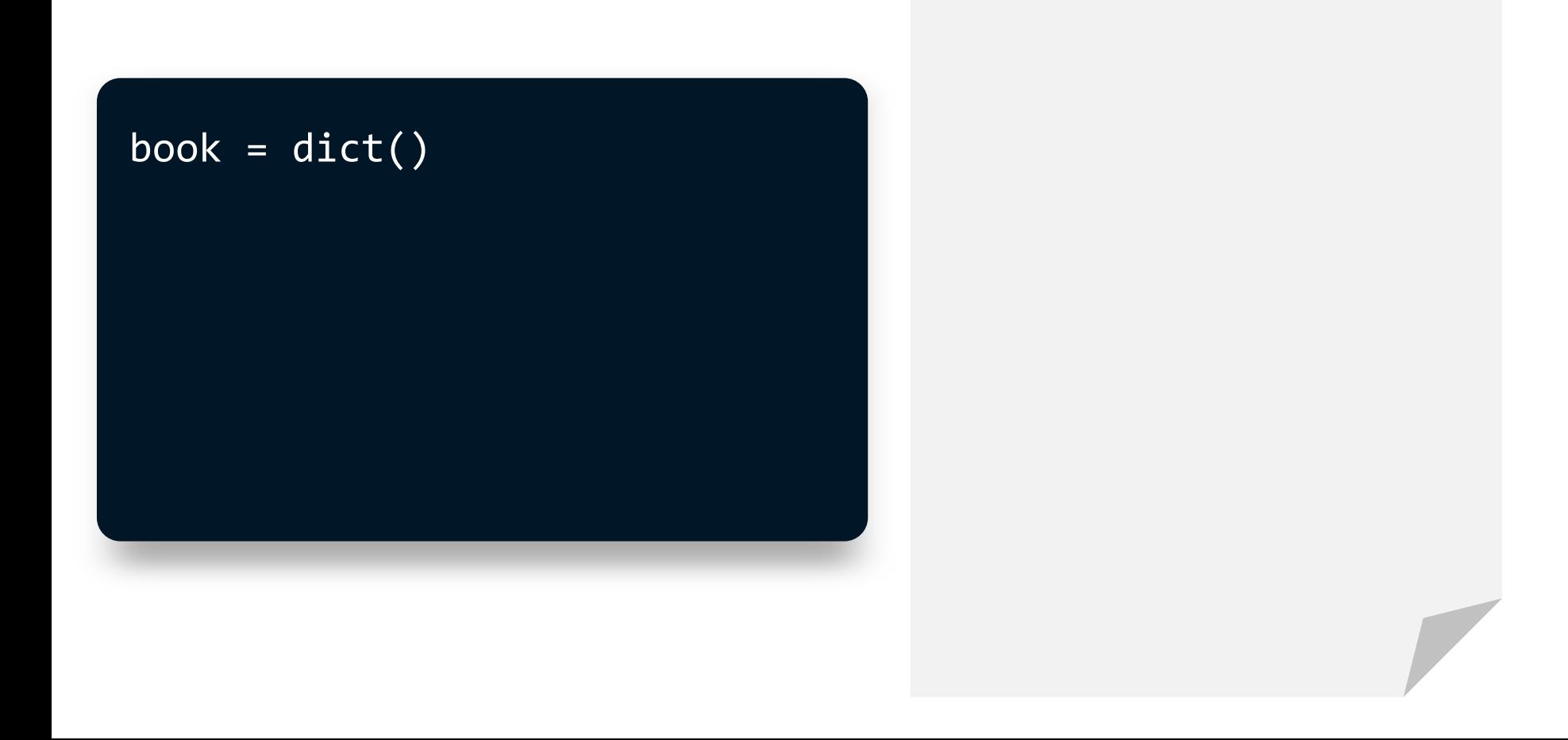

### book =  $dict()$ book["title"] = "Corduroy"

### **title**

**Corduroy** 

### book =  $dict()$ book["title"] = "Corduroy" book["author"] = "Don Freeman"

### book

### **title**

**Corduroy** 

### **author**

### book =  $dict()$ book["title"] = "Corduroy" book["author"] = "Don Freeman" print(book["title"])

# **title Corduroy author** Don Freeman

### book

### book =  $dict()$ book["title"] = "Corduroy" book["author"] = "Don Freeman" print(book["title"])

# "Corduroy"

### book

### **title**

**Corduroy** 

### **author**

### book =  $dict()$ book["title"] = "Corduroy" book["author"] = "Don Freeman" print(book["Corduroy"])

### book

### **title**

**Corduroy** 

### **author**

### book

book =  $dict()$ book["title"] = "Corduroy" book["author"] = "Don Freeman" print(book["Corduroy"])

KeyError: 'Corduroy'

### **title**

**Corduroy** 

### **author**

# book =  $\{$  "title": "Goodnight Moon", "author": "Margaret Wise Brown" }

# [{"title": "Goodnight Moon", ...}, {"title": "Corduroy", ...}, {"title": "Curious George", ...}]

# [{"title": "Goodnight Moon", ...}, {"title": "Corduroy", ...}, {"title": "Curious George", ...}]

# [{"title": "Goodnight Moon", ...}, {"title": "Corduroy", ...}, {"title": "Curious George", ...}]

# **Shelf of Books**

Download **[books.py](https://gist.github.com/CarterZenke/dfc9a3742897c7b7e9b5b4a2d0673116)**.

Complete **books.py** so that a user is prompted to continue adding books (with a title and author) to a list of books.

# Libraries and Modules

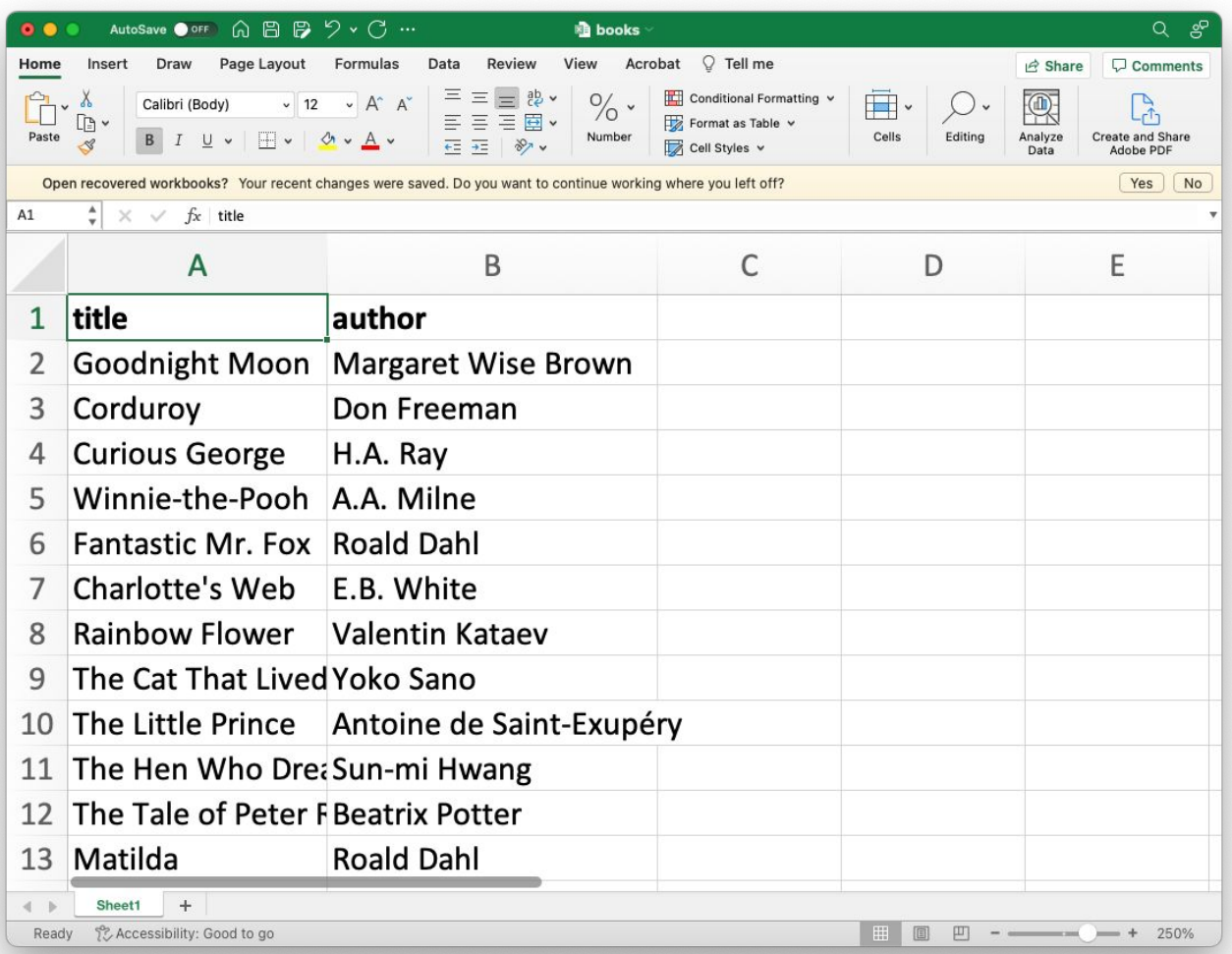

# **books.csv**

title,author Goodnight Moon,Margaret Wise Brown Corduroy,Don Freeman Curious George,H.A. Ray Winnie-the-Pooh,A.A. Milne Fantastic Mr. Fox,Roald Dahl

...

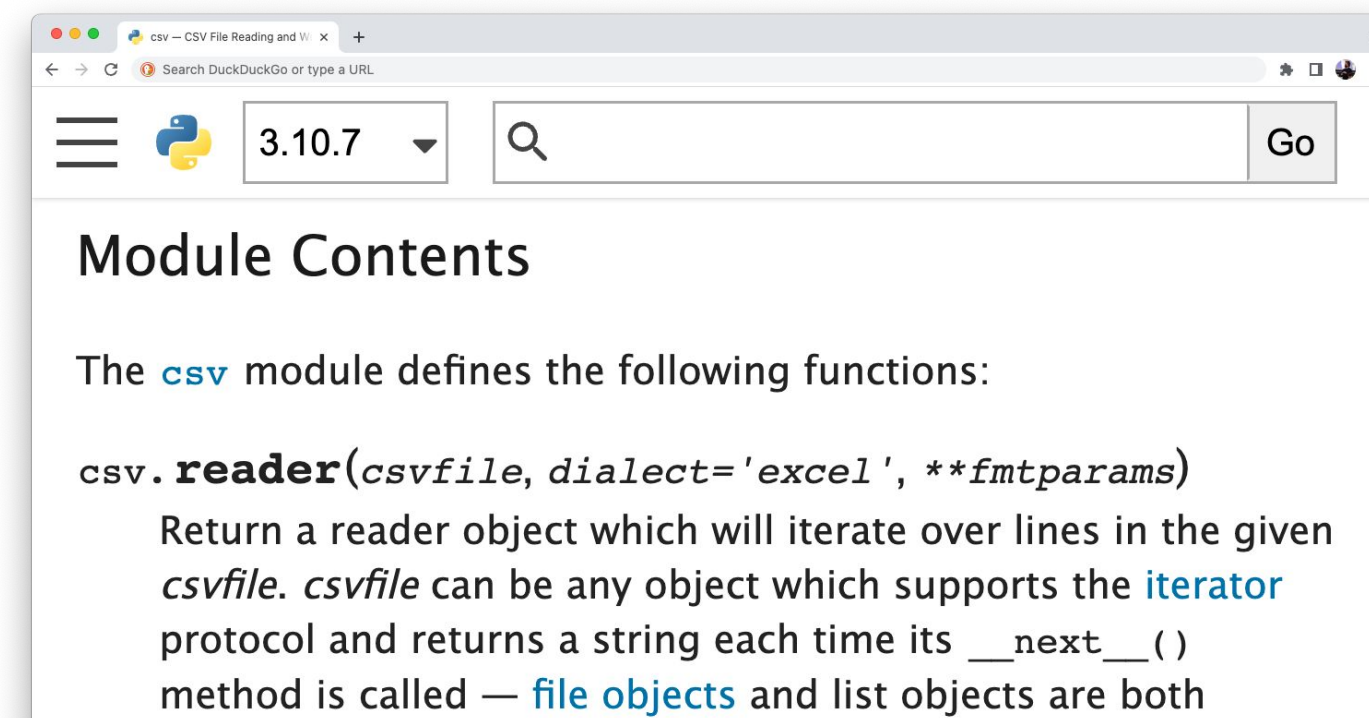

suitable. If *csvfile* is a file object, it should be opened with newline=''. [1] An optional *dialect* parameter can be given which is used to define a set of parameters specific to a

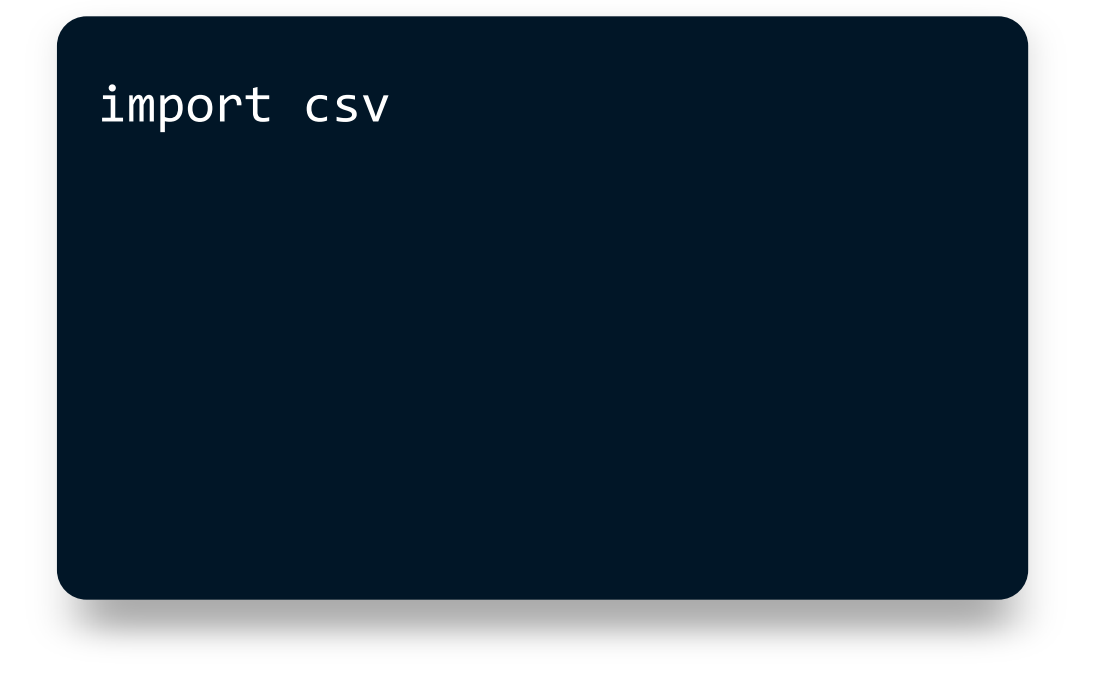

**CSV** 

# **DictReader**

**DictWriter** 

reader

writer

### csv.DictReader(...)

## **DictReader**

**DictWriter** 

reader

writer

### csv.DictReader(...) csv.reader(...)

## **DictReader**

**DictWriter** 

reader

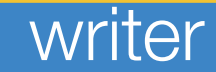

# **DictReader**

**DictWriter** 

reader

writer
#### from csv import DictReader

#### **DictReader**

**DictWriter** 

reader

writer

### from csv import DictReader

DictReader(...)

### **DictReader**

**DictWriter** 

reader

writer

## File Reading and Writing

### with open(FILENAME) as file:

### with open(FILENAME) as file:  $text = file.read()$

with open(FILENAME) as file: file reader =  $csv.DictReader(file)$  with open(FILENAME) as file: file reader =  $csv.DictReader(file)$ for row in file reader:

with open(FILENAME) as file: file reader =  $csv.DictReader(file)$ for row in file reader: ...

### **Good reads**

Download **[reads.py](https://gist.github.com/CarterZenke/1e7f1174a159fc4bd7add071bd6907d1)** and **[books.csv](https://gist.github.com/CarterZenke/a2ab8bcc7566932ec39dd6ff5875ed22)**.

Complete **reads.py** so that a user can build a list of children's books.

# **This is CS50** Week **6**